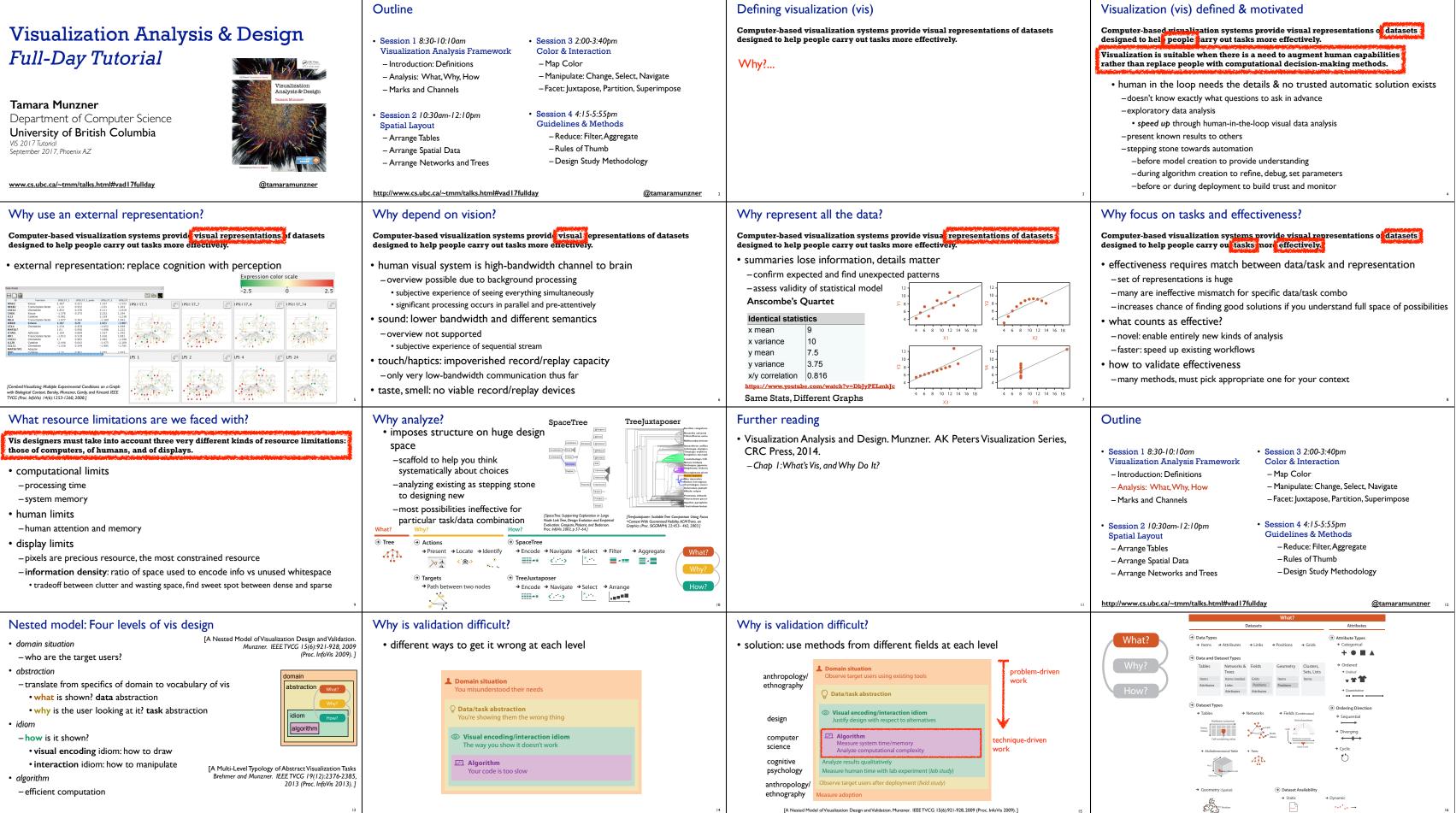

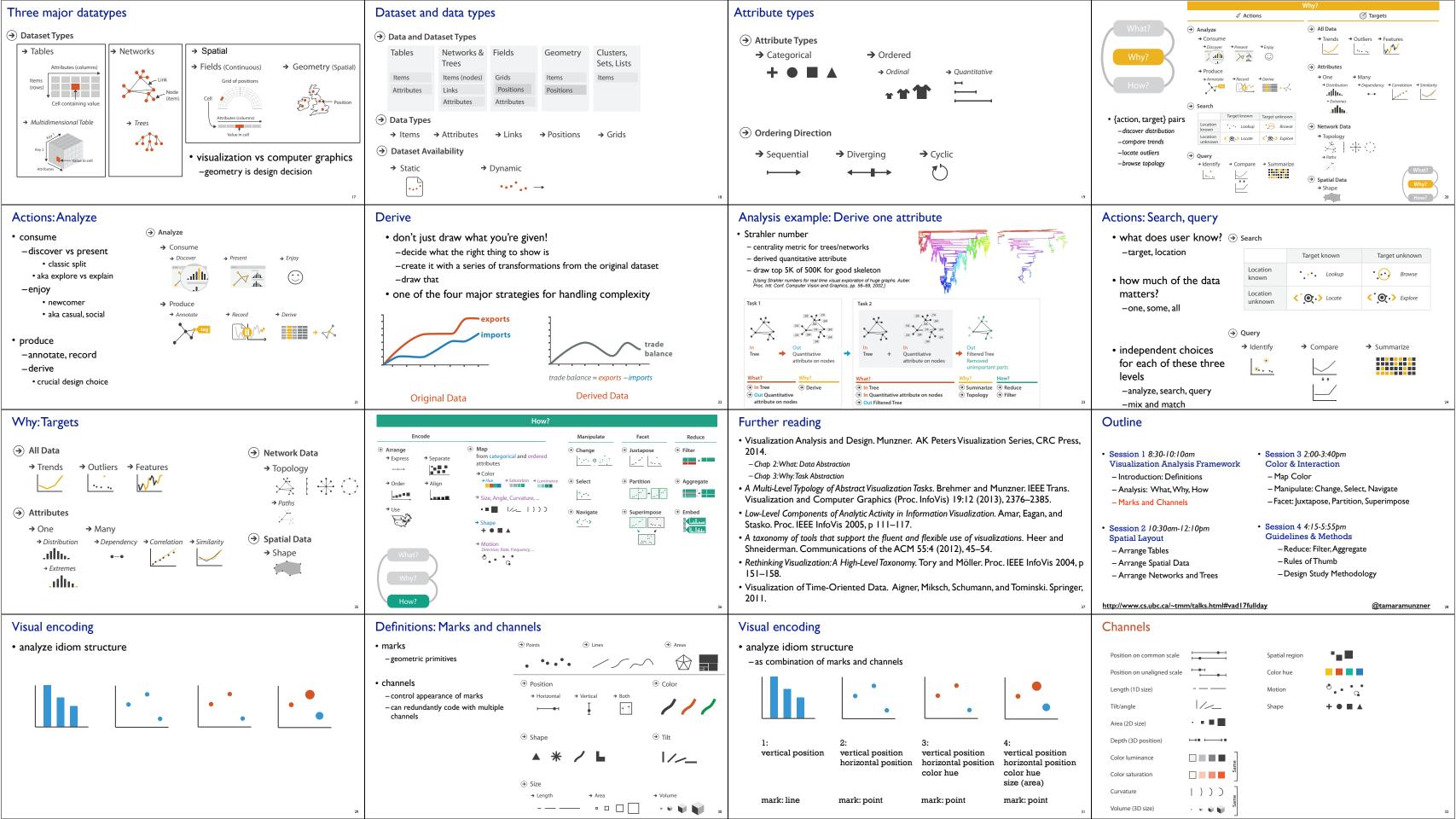

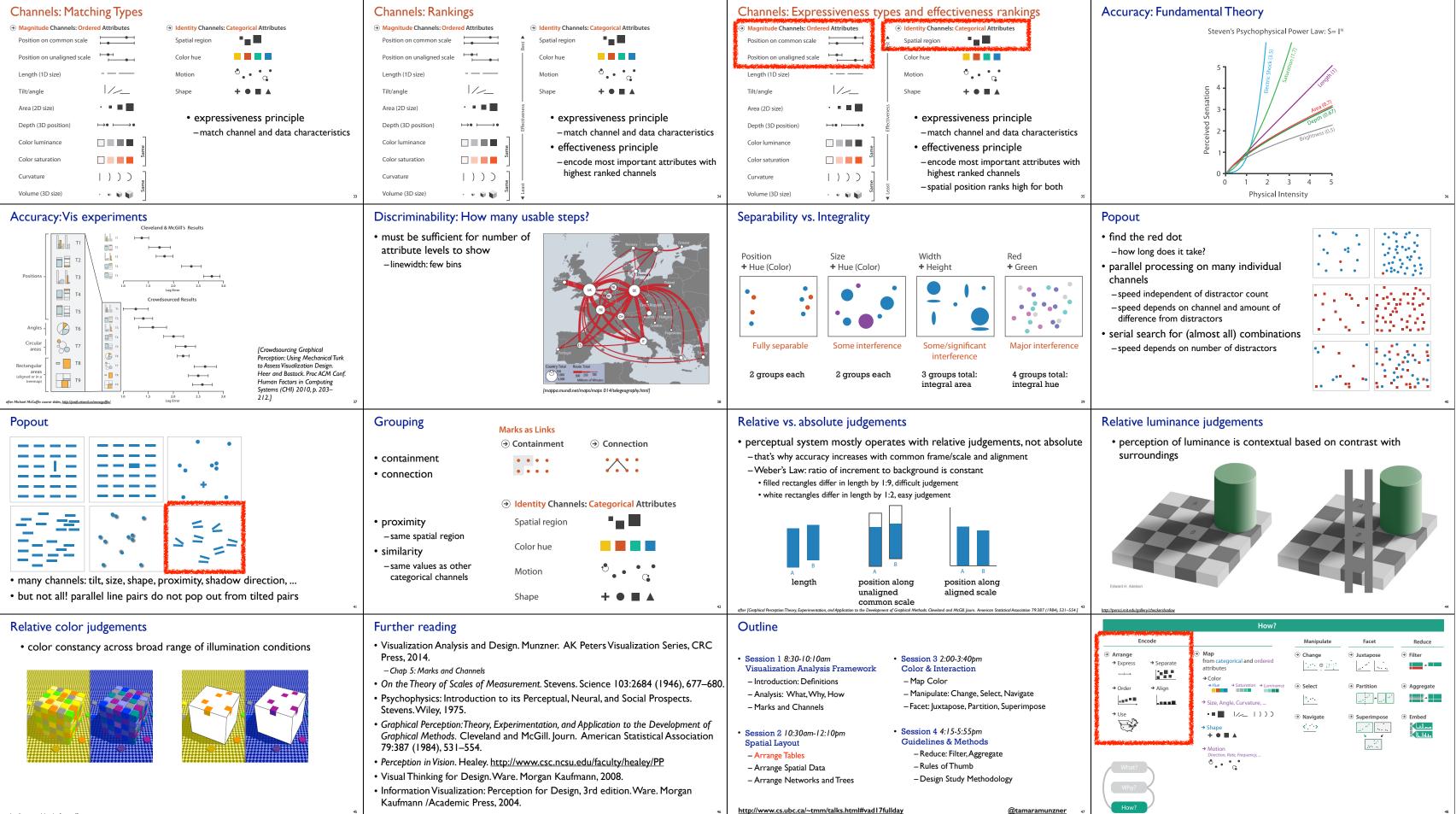

@tamaramunzner

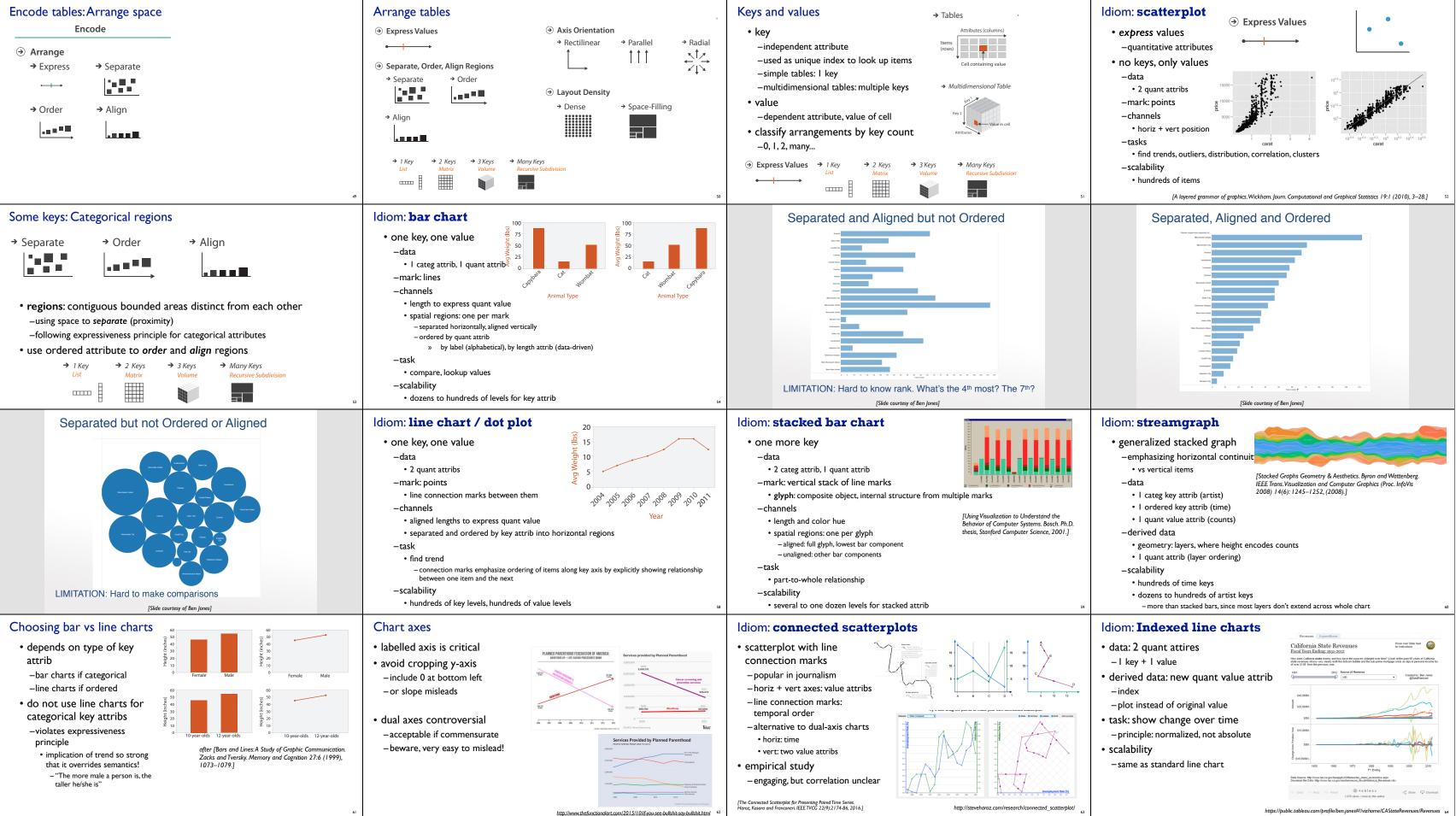

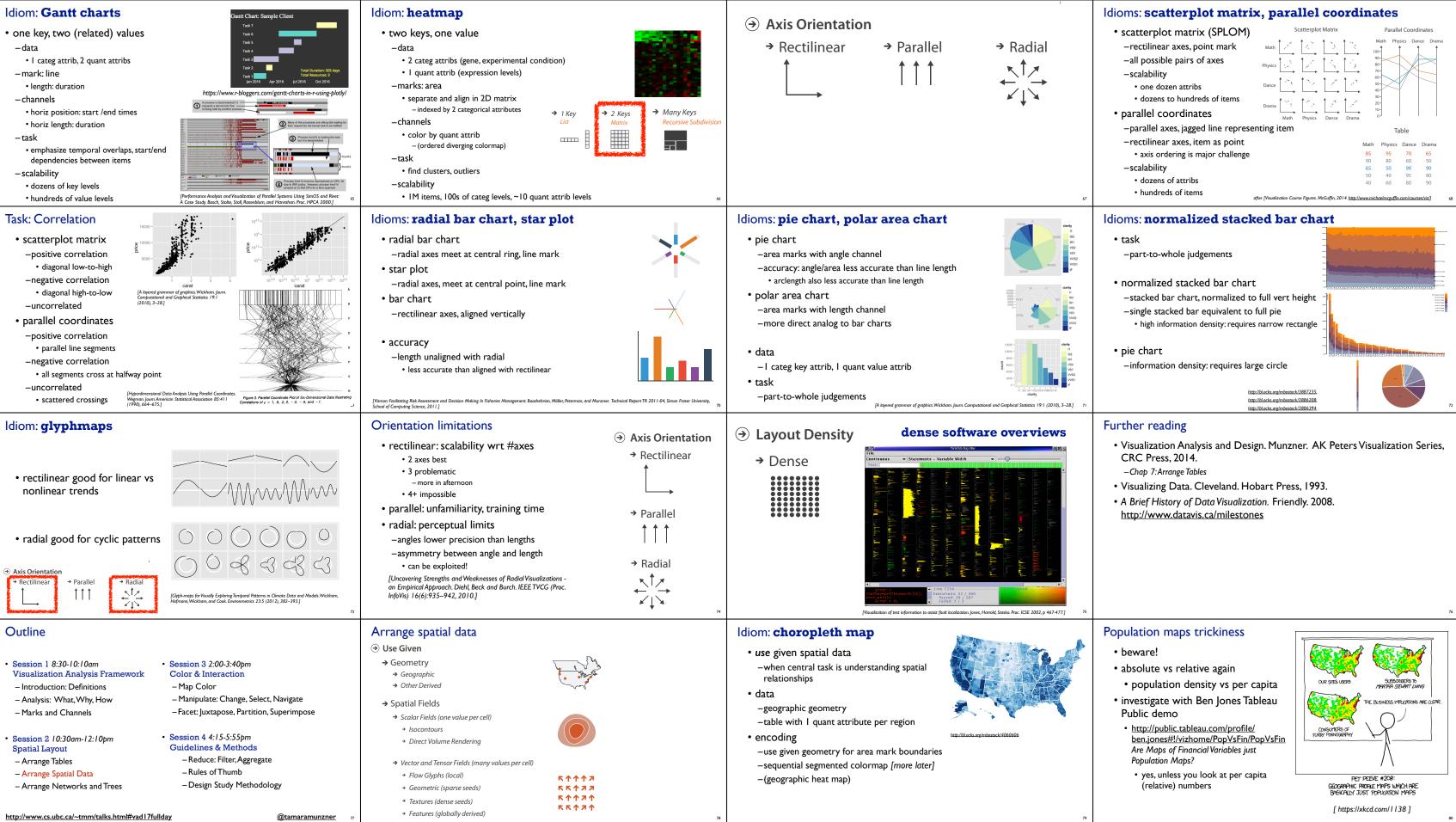

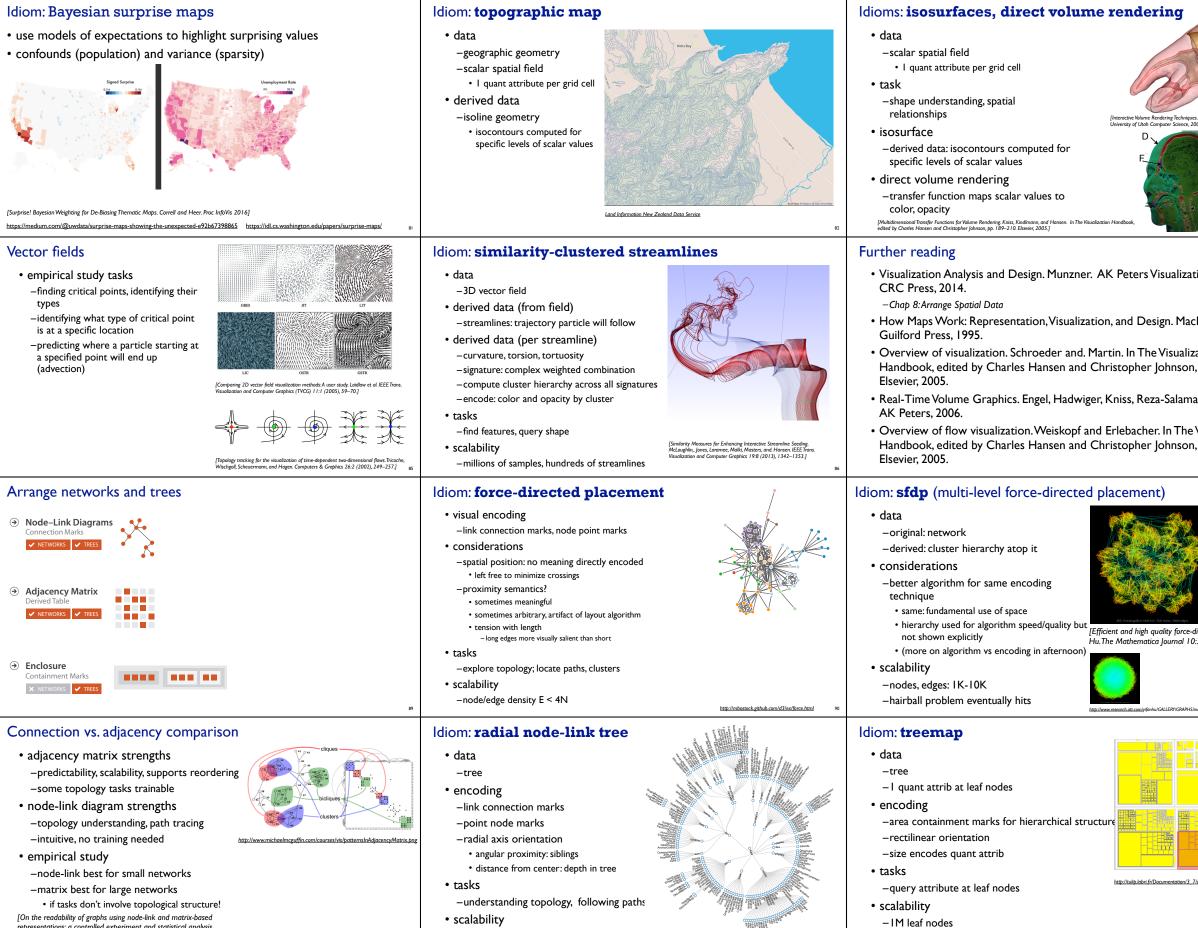

representations: a controlled experiment and statistical analysis. Ghoniem, Fekete, and Castagliola. Information Visualization 4:2 (2005), 114-135.1

-IK - IOK nodes

| we for the second second secon | <section-header><section-header><list-item><list-item><list-item><list-item><list-item><list-item><list-item><list-item><list-item><list-item></list-item></list-item></list-item></list-item></list-item></list-item></list-item></list-item></list-item></list-item></section-header></section-header>                                                                                      |
|----------------------------------------------------------------------------------------------------|----------------------------------------------------------------------------------------------------|
| ation Series,<br>cEachren.<br>zation<br>n, pp. 3–39.<br>na, and Weiskopf.<br>e Visualization<br>n, pp. 261–278.                                                                                                    | Outline         • Session 1 8:30-10:10am<br>Visualization Analysis Framework         - Introduction: Definitions         - Analysis: What, Why, How         - Marks and Channels         • Session 2 10:30am-12:10pm<br>Spatial Layout         - Arrange Tables         - Arrange Spatial Data         - Arrange Networks and Trees         http://www.cs.ubc.ca/~tmm/talks.html#yad17fullday |
| -directed graph drawing.<br>0:37-71, 2005.]                                                                                                    | <text><list-item><list-item><list-item><list-item><list-item><list-item><list-item><list-item><list-item></list-item></list-item></list-item></list-item></list-item></list-item></list-item></list-item></list-item></text>                                                                                                    |
|                                                                                                    | <section-header><section-header><list-item><list-item><list-item><list-item><list-item><list-item><list-item><list-item></list-item></list-item></list-item></list-item></list-item></list-item></list-item></list-item></section-header></section-header>                                                                                                    |

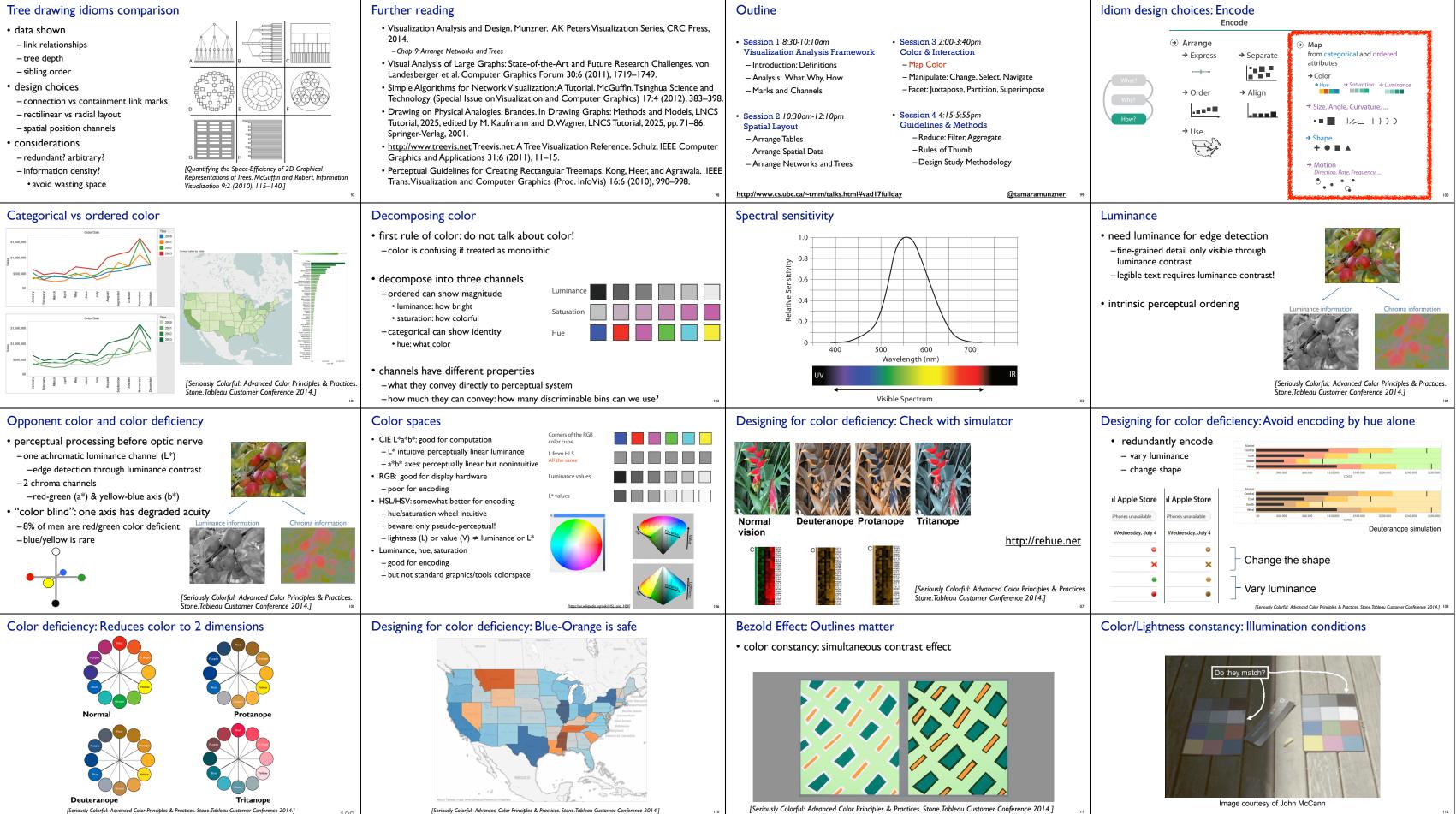

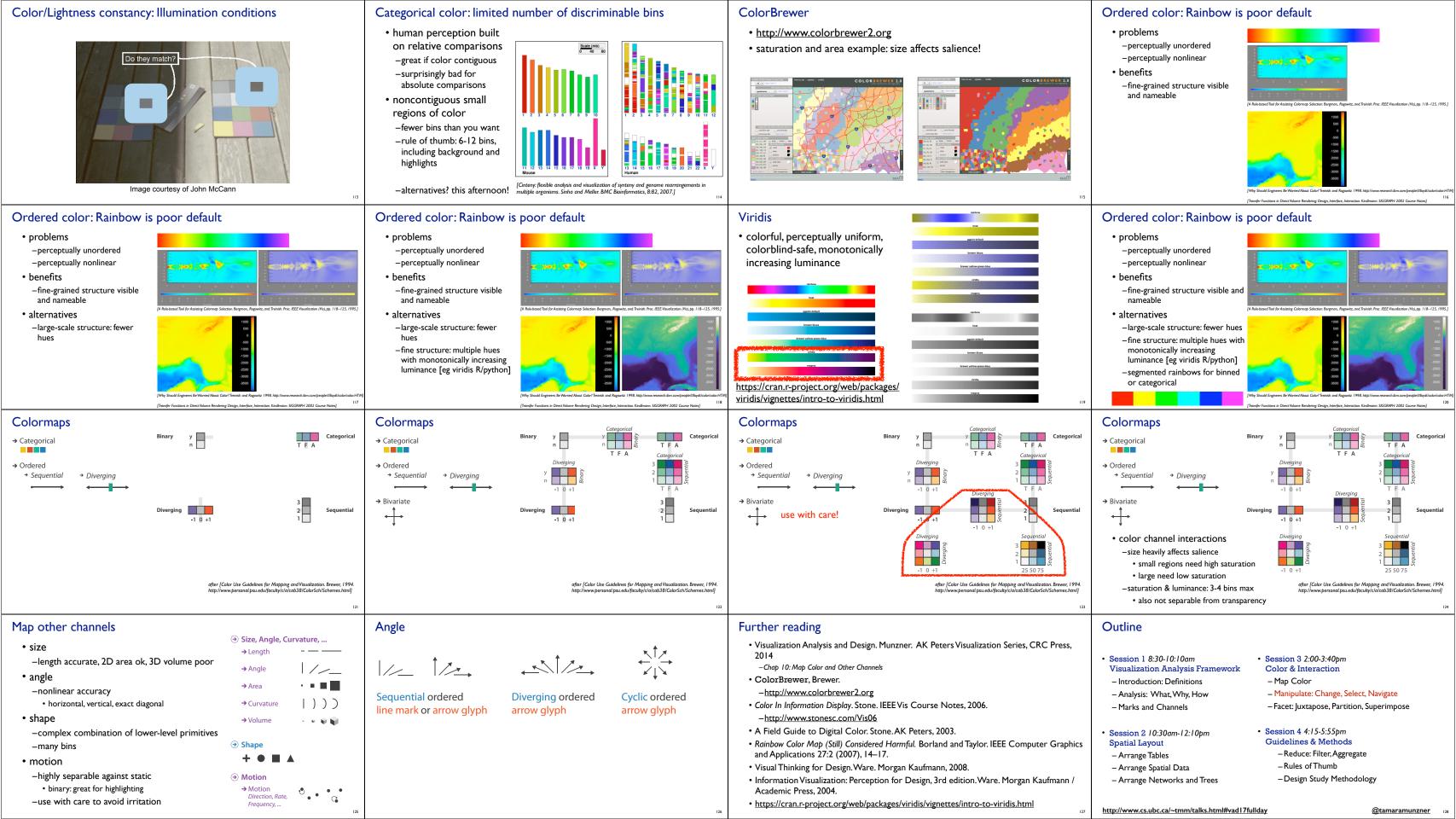

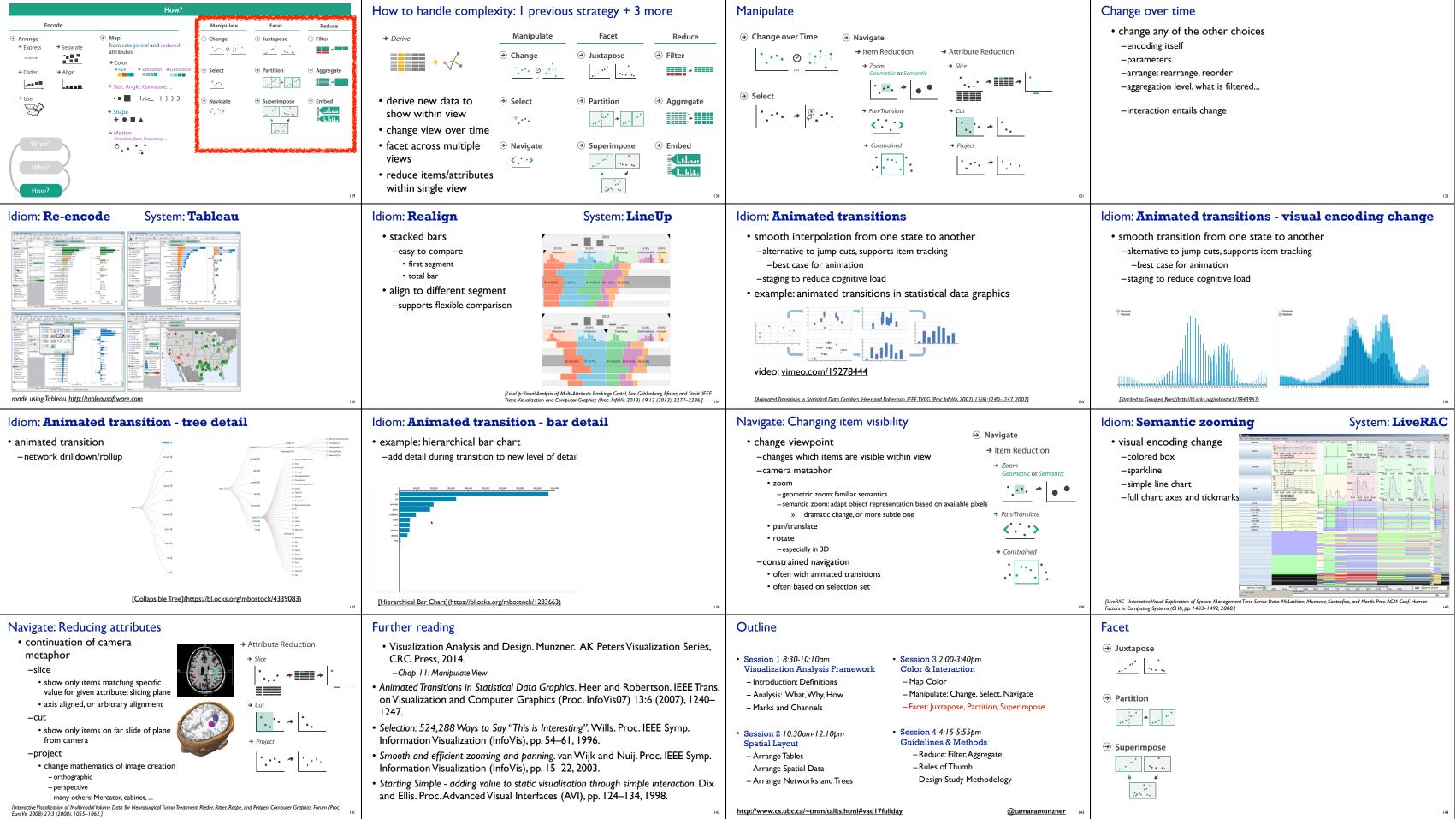

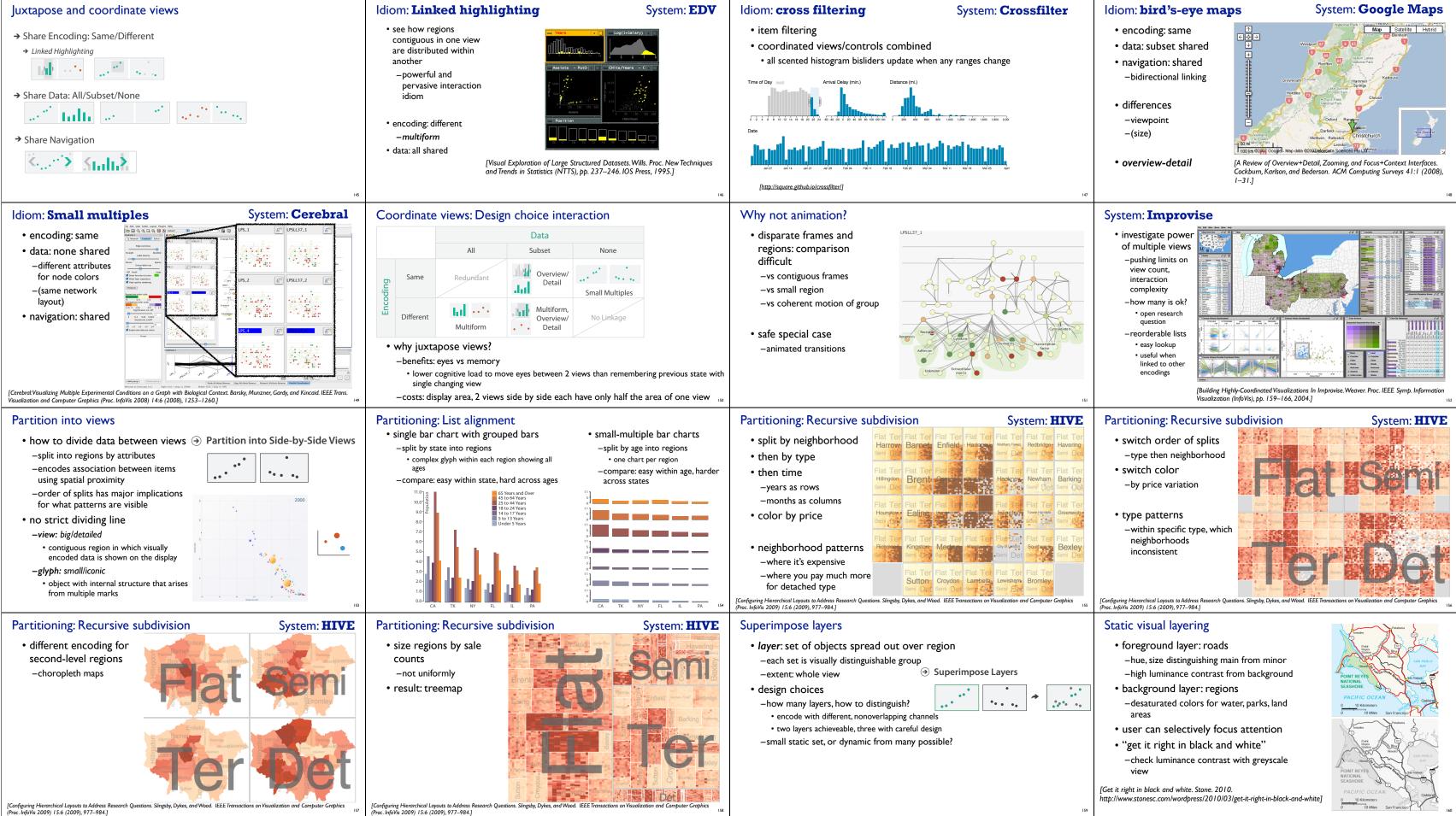

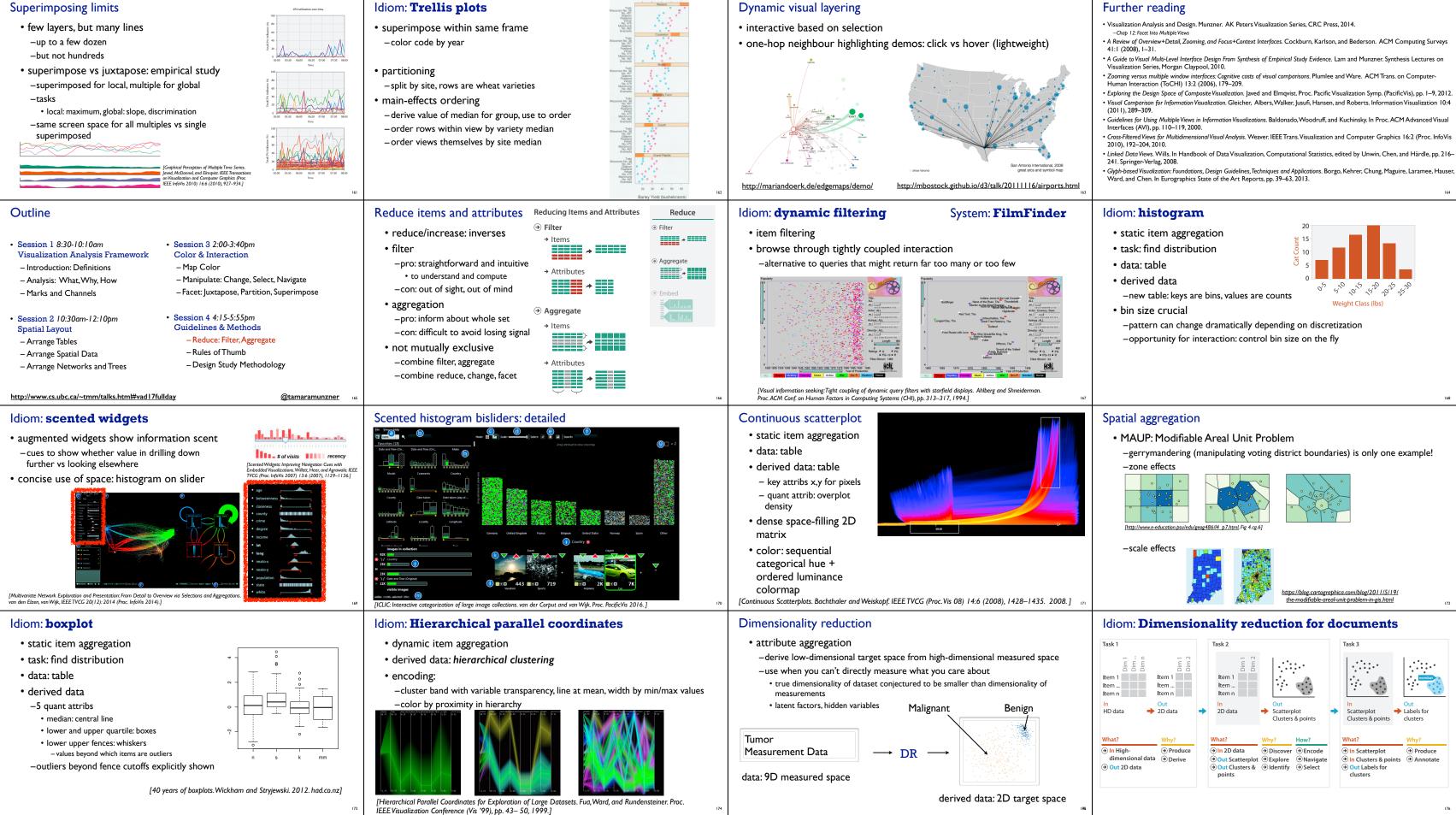

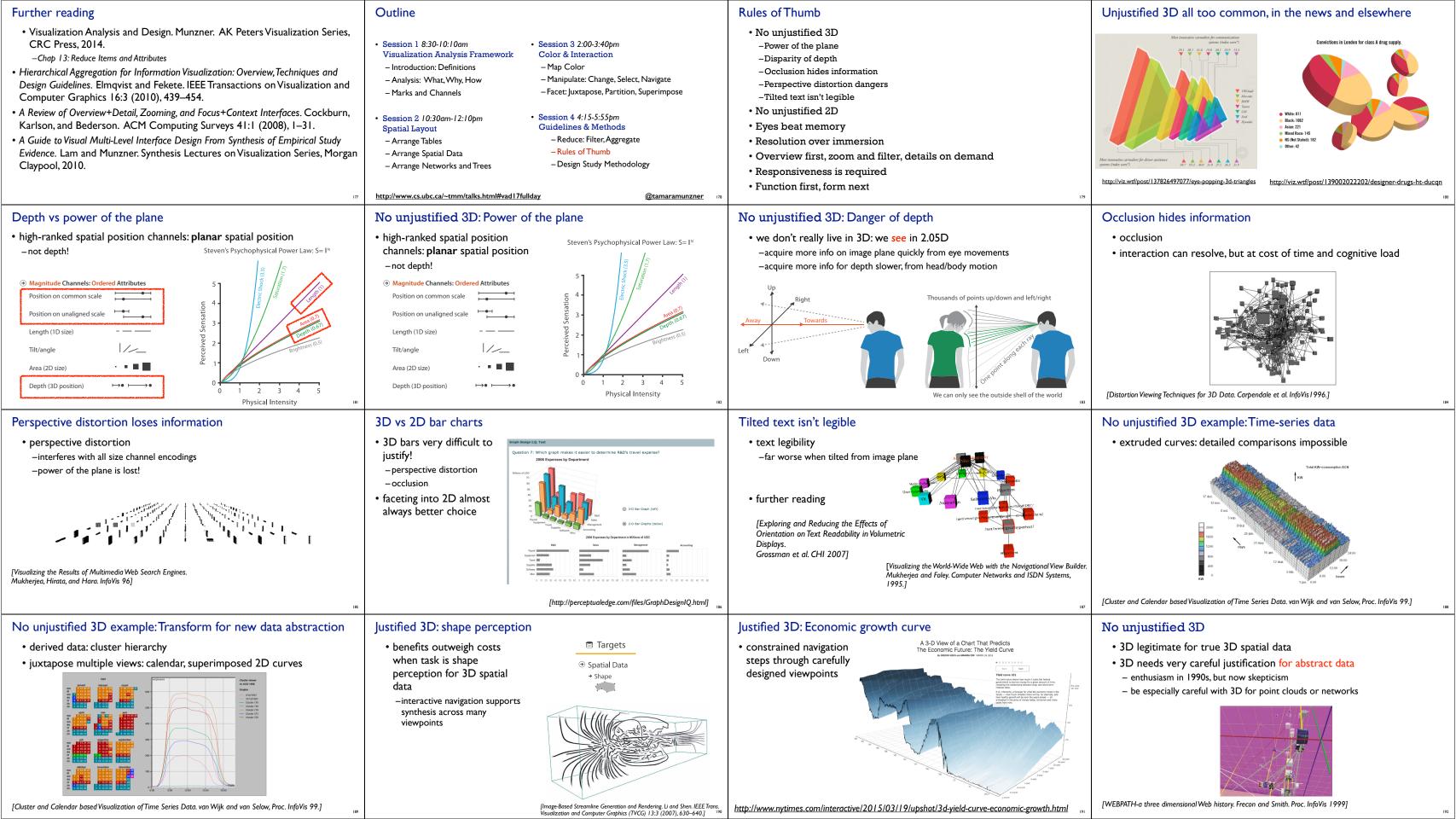

| No unjustified 2D                                                                                                    | Eyes beat memory                                                                                                    | Eyes beat memory example: Cerebral                                                                                                    |
|----------------------------------------------------------------------------------------------------|----------------------------------------------------------------------------------------------------|----------------------------------------------------------------------------------------------------|
| <list-item><list-item><list-item><list-item><list-item><list-item><list-item><list-item><list-item><list-item><list-item><list-item><list-item></list-item></list-item></list-item></list-item></list-item></list-item></list-item></list-item></list-item></list-item></list-item></list-item></list-item>                                                                                                    | <ul> <li>• principle: external cognition vs. internal memory</li> <li>• easy to compare by moving eyes between side-by-side views</li> <li>• harder to compare visible item to memory of what you saw</li> <li>• implications for animation</li> <li>• great for choreographed storytelling</li> <li>• great for transitions between two states</li> <li>• poor for many states with changes everywhere</li> <li>• consider small multiples instead</li> <li>• immation</li> <li>• show time with time</li> </ul>                                                                                                    | <ul> <li>small multiples: one graph instance per experimental condition         <ul> <li>same spatial layout</li> <li>color differently, by condition</li> </ul> </li> <li>Image: same spatial layout color scale color scale color differently, by condition</li> <li>Image: same spatial layout color scale color scale color differently, by condition</li> <li>Image: same spatial layout color scale color scale color differently, by condition</li> <li>Image: same spatial layout color scale color scale color differently, by condition</li> <li>Image: same spatial layout color scale color scale color differently, by condition</li> <li>Image: same spatial layout color scale color scale color color scale color scale co</li></ul> |
| Resolution beats immersion                                                                                                    | Overview first, zoom and filter, details on demand                                                                                                    | Responsiveness is required                                                                                                    |
| <text><list-item><list-item><list-item><list-item><table-container></table-container></list-item></list-item></list-item></list-item></text>                                                                                                    | <ul> <li>• influential mantra from Shneiderman</li> <li>Ite Eyes Have It: A Task by Data Type Taxonomy for Information Visualizations. Sneiderman. Proc. IEEE Visual Languages, pp. 336–343, 1996.]</li> <li>• overview = summary         -microcosm of full vis design problem         <ul> <li>• Query             <ul> <li>• Alentify             <ul> <li>• Compare</li> <li>• Summarise</li> </ul> </li> </ul></li></ul></li></ul>                                                                                                    | <ul> <li>three major categories <ul> <li>-0.1 seconds: perceptual processing</li> <li>- 1 second: immediate response</li> <li>- 10 seconds: brief tasks</li> </ul> </li> <li>importance of visual feedback</li> </ul>                                                                                                    |
| Further reading                                                                                                    | Outline                                                                                                    |                                                                                                    |
| <ul> <li>• Visualization Analysis and Design. Tamara Munzner. CRC Press, 2014.</li> <li>- <i>Chap 6: Rules of Thumb</i></li> <li>• Designing with the Mind in Mind: Simple Guide to Understanding User<br/>Interface Design Rules. Jeff Johnson. Morgan Kaufmann, 2010.</li> <li>- <i>Chap 12:We Have Time Requirements</i></li> <li>• The Non-Designer's Design Book. 3rd edition. Robin Williams. Peachpit Press, 2008.</li> </ul>                                                                                                    | <ul> <li>Session 1 8:30-10:10am<br/>Visualization Analysis Framework <ul> <li>Introduction: Definitions</li> <li>Analysis: What, Why, How</li> <li>Marks and Channels</li> </ul> </li> <li>Session 2 10:30am-12:10pm<br/>Spatial Layout <ul> <li>Arrange Tables</li> <li>Arrange Spatial Data</li> <li>Arrange Networks and Trees</li> </ul> </li> <li>http://www.cs.ubc.ca/~tmm/talks.html#vad17fullday</li> <li>Session 3 2:00-3:40pm<br/>Color &amp; Interaction <ul> <li>Map Color</li> <li>Map Color</li> <li>Map Color</li> <li>Map Color</li> <li>Map Color</li> <li>Map Color</li> <li>Map Color</li> <li>Map Color</li> <li>Session 4 4:15-5:55pm<br/>Guidelines &amp; Methods</li> <li>Reduce: Filter, Aggregate</li> <li>Rules of Thumb</li> <li>Design Study Methodology</li> </ul></li></ul> | Michael Sedi                                                                                                    |
| Lessons learned from the trenches: 21 between us                                                                                                    | Design study methodology: definitions                                                                                                    | 9 stage framework                                                                                                    |
| <complex-block><complex-block><complex-block><table-row><table-row><table-row><table-row><table-row><table-row><table-row><table-row><table-row><table-row><table-row><table-row><table-row><table-row><table-row><table-row><table-row><table-row><table-row><table-row><table-row></table-row>3000 :<br/>P = P = P = P = P = P = P = P = P = P</table-row></table-row></table-row></table-row></table-row></table-row></table-row></table-row></table-row></table-row></table-row></table-row></table-row></table-row></table-row></table-row></table-row></table-row></table-row></table-row></complex-block></complex-block></complex-block> | ALGORITHM<br>AUTOMATION<br>POSSIBLE<br>DESIGN STUDY<br>METHODOLOGGY<br>SUITABLE<br>INFORMATION LOCATION                                                                                                    | learn     winnow     cast     discover     design     implement     deploy     reflect     w       PRECONDITION     CORE     ANALYSIS                                                                                                    |

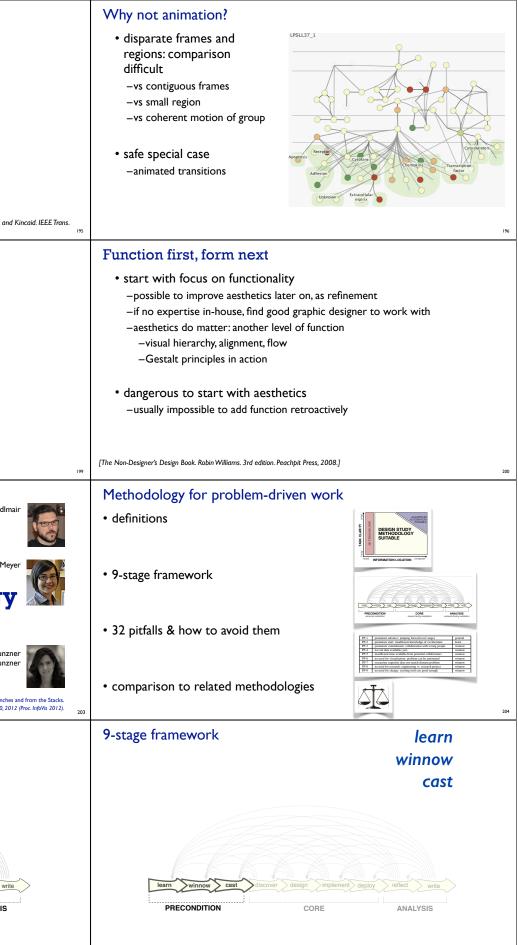

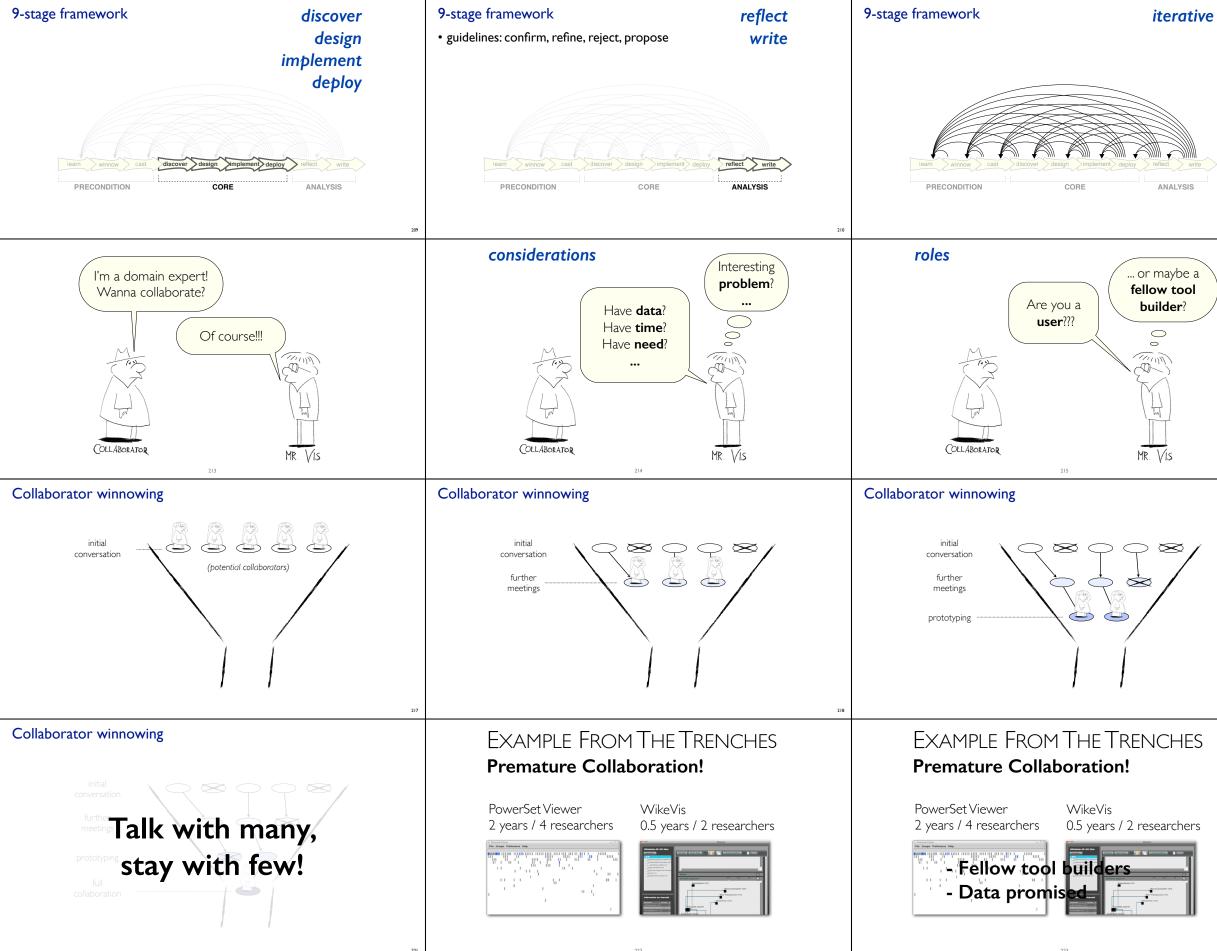

# Design study methodology: 32 pitfalls

### • and how to avoid them

| PF-1 | premature advance: jumping forward over stages            | general |
|------|-----------------------------------------------------------|---------|
| PF-2 | premature start: insufficient knowledge of vis literature | learn   |
| PF-3 | premature commitment: collaboration with wrong people     | winnow  |
| PF-4 | no real data available (yet)                              | winnow  |
| PF-5 | insufficient time available from potential collaborators  | winnow  |
| PF-6 | no need for visualization: problem can be automated       | winnow  |
| PF-7 | researcher expertise does not match domain problem        | winnow  |
| PF-8 | no need for research: engineering vs. research project    | winnow  |
| PF-9 | no need for change: existing tools are good enough        | winnow  |

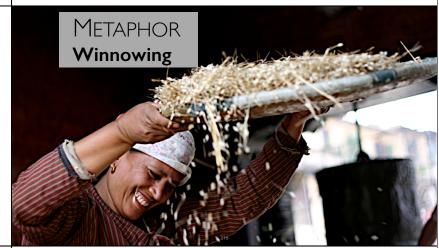

# Collaborator winnowing

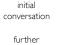

meetings

prototyping

full collaboration

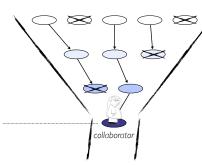

# Design study methodology: 32 pitfalls

| PF-10 | no real/important/recurring task                               | winnow   |
|-------|----------------------------------------------------------------|----------|
| PF-11 | no rapport with collaborators                                  | winnow   |
| PF-12 | not identifying front line analyst and gatekeeper before start | cast     |
| PF-13 | assuming every project will have the same role distribution    | cast     |
| PF-14 | mistaking fellow tool builders for real end users              | cast     |
| PF-15 | ignoring practices that currently work well                    | discover |
| PF-16 | expecting just talking or fly on wall to work                  | discover |
| PF-17 | experts focusing on visualization design vs. domain problem    | discover |
| PF-18 | learning their problems/language: too little / too much        | discover |
| PF-19 | abstraction: too little                                        | design   |
| PF-20 | premature design commitment: consideration space too small     | design   |

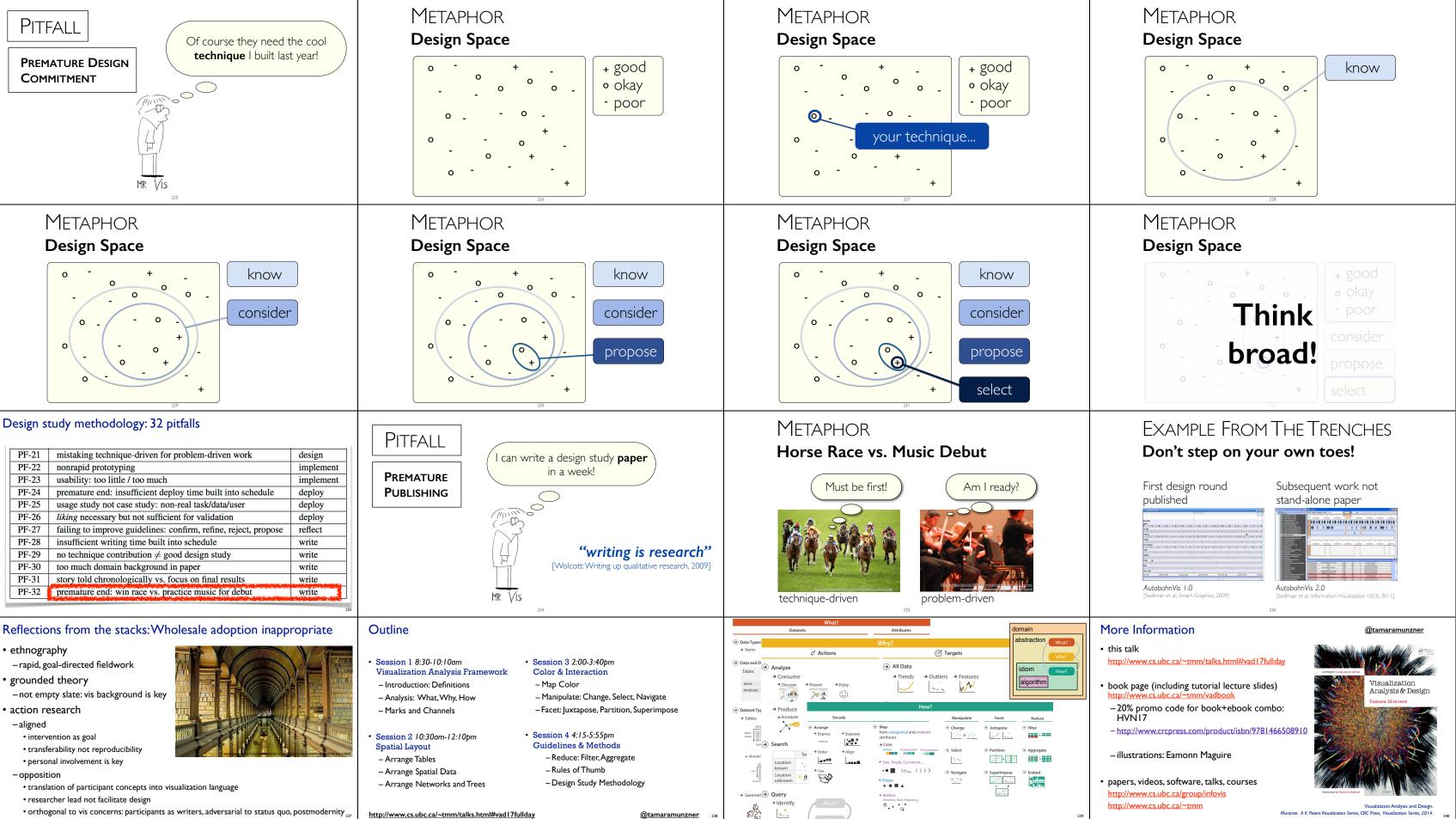